After a student has been selected, the student name and student ID display in the header of the CTS application window.

You may now choose any of the options under Manage Student to perform that function with your selected student.

|  | Manage | the | student | 'S | p. | laceme | n | t |
|--|--------|-----|---------|----|----|--------|---|---|
|--|--------|-----|---------|----|----|--------|---|---|

- ☐ Print the ETA 678 for the student's placement
- ☐ View or update the student's address
- ☐ Print the ETA 640 student profile
- Reissue a transition check for this student
- □ Release a student's transition check
- ☐ Display the student's SSN (Social Security Number)
- Review or update the student's profile
- Review the student's case notes or add a new note
- Review the student's PCDP (Personal Career Development Plan)

View the student's follow-up survey data

☐ Print a W-2 for the student

Note that if no student is currently selected, a dialog will display after clicking any option under the Manage Student menu.

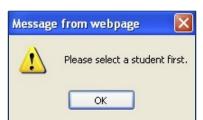

## Manage Student Placement

The Manage Placement function allows authorized staff to enter, edit, and maintain placement records for a selected student. Once a placement is entered into CTS, the placement must be verified by one of the following CT staff:

☐ The primary CT Specialist assigned to the student

☐ The CT Coordinator

☐ The CT Manager

Once verified, only a CT Manager/CT Coordinator can approve a placement.

It is the responsibility of the CT Manager or CT Coordinator to approve placements. A placement may not be approved until it is first verified. For a combination placement, both placements must be verified. If the timeframe for verification and approval elapses without the required actions being taken, the placement will automatically be invalidated. The timeframe is within 90 calendar days of the Reported Date, including holidays.

Tip: It is highly recommended that placements be approved as soon as possible. Waiting until the last available day to approve a placement can cause a rejection, because approvals are not recognized in the system until the following business day.

The approval date must be within 90 days from the Reported Date, which is the student's first day on the job. CTS providers will have 90 days from the date the student began working to verify and approve the placement for it to be considered valid. Making approvals early ensures that the placements will be processed on-time and that the proper credits will be given.

- 1. Select the student. Then click Manage Student [] Manage Placement.
- 2. In the Student Placement List window, select a placement to view. The selected placement will be highlighted in blue.
- 3. Click **Edit Placement**. The Student Placement Information window opens displaying 5 tabs. 4. Select the **Approval Info** tab.

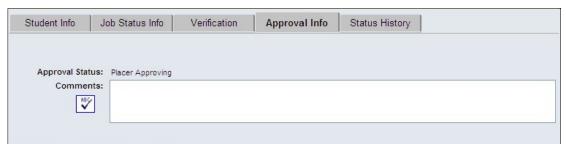

to click **Submit** to save only the comments, if you will not be approving the placement at this time.

- 6. Click **Approve** to approve the student placement. Or click **Not Approve** to reject the placement. (Clicking the **Approve** button will post the placement to SPAMIS.)
- 7. If the approval date is after the 90-day approval period, a warning message will display. The message states that the approval period will be exceeded and you will not be given credit for the placement. It asks if you wish to continue. Clicking **OK** will cause the placement to be invalid.

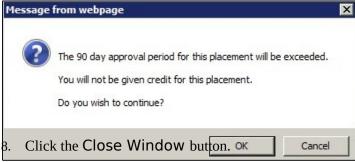

Note: On the ETA-678 form, after the placement status is Approved or Not Approved, box 16, Initial Placement,

will automatically be filled in with Yes or No indicating if this was the student's initial placement.

Select the **Print 678** function to print the ETA-678 form, which documents a student's placement.

- 1. Select the student to work with.
- 2. From the CTS main menu, click Manage Student.
- 3. Click **Print 678** from the expanded menu. A small pop-up window opens with three radio buttons for Form Type.

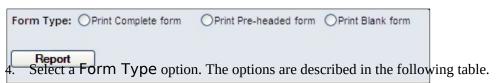

| Form Type  | Description                                                                                                    |
|------------|----------------------------------------------------------------------------------------------------|
| Complete   | Displays all the information for the selected student's placement, including verification and approval information if available.                                                                                                 |
| Pre-headed | Displays all the student information on the form except for placement information. Personal information, separation date, vocational completion, and graduate status are all filled in. The placement fields will be left blank. |
| Blank      | Displays an ETA-678 form with none of the information filled in.                                                                                                    |

- 5. Click Report.
- 6. If you elected to print the complete form, then you must select the placement that you wish to print. Click to highlight the placement and click the Print 678 button.

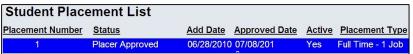

ThenE678A-678 form opens in Adobe Reader. The ETA-678 forms are generated individually using the Print 678 function display the date/time stamp in the upper right corner showing when the form was

generated. Forms generated via the Print 678 Bulk function will not include the date/time stamp.

## **Forms**

### Print an ETA-678

The Print 678 menu item allows CT staff to print an ETA-678 form for a student.

- 1. From the CTS main menu click Forms.
- 2. Click Print 678 from the expanded menu.
- 3. If you have a primary caseload, those students will automatically be listed for you to select from.

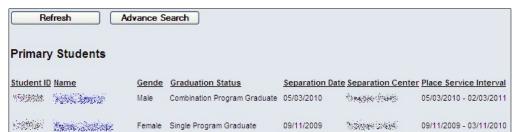

- 4. OPTIONAL: Click Advance Search to open the Student Search criteria screen. Input your criteria and click Search to list the students.
- 5. Click any column heading to sort the list.
- 6. Click a student name. The selected student's name will appear in the CTS header at the top of the screen.
- 7. Choose a Form Type option. The types are described in the table below.

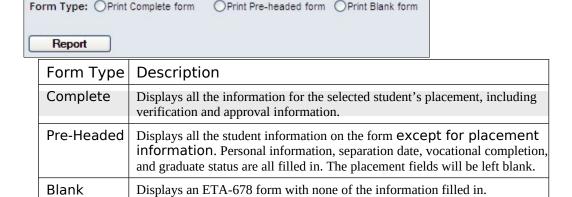

- 8. Click Report.
- 9. If you elected to print the complete form, a Student Placement List window will appear.
- 10. Click to highlight the placement that you wish to print.
- 11. Click the Print 678 button.

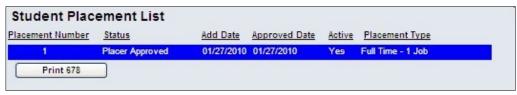

12. The ETA-678 form opens in Adobe Reader. When using the Print 678 function, the date/time stamp will display in the upper right corner showing when the ETA-678 form was generated.

(The forms generated via the Print 678 Bulk function will not include the date/time stamp.)

| (D)                                                                                                    | Empi                                                                                 | oyment a                                       | and Train                                               | 7 7 7 7 7 7 7 7 7 7 7 7 7 7 7 7 7 7 7 7 |                                     | on<br>PS PLACEMI                                                            | ENT R                     | ECORE       | )             | OM                    |                                                 | oval No: 1<br>on Date:                                                      |                                                                                 |
|----------------------------------------------------------------------------------------------------|--------------------------------------------------------------------------------------|------------------------------------------------|---------------------------------------------------------|-----------------------------------------|-------------------------------------|-----------------------------------------------------------------------------|---------------------------|-------------|---------------|-----------------------|-------------------------------------------------|-----------------------------------------------------------------------------|---------------------------------------------------------------------------------|
| 1. STUDENT ID                                                                                                    |                                                                                      |                                                | 2A. LAST N                                              | AME                                     |                                     | 2B. FIRST NA                                                                | ME                        |             | 2C. MI        | 3. SEX                |                                                 |                                                                             |                                                                                 |
|                                                                                                    |                                                                                      |                                                |                                                         |                                         |                                     | - 1                                                                         |                           |             |               |                       | 3                                               |                                                                             |                                                                                 |
| A. STREET A                                                                                                    | DDRE88,                                                                              | CITY, STAT                                     | E, ZIPCODE                                              |                                         |                                     |                                                                             |                           |             | 6B. EMAI      | L                     |                                                 |                                                                             |                                                                                 |
|                                                                                                    |                                                                                      |                                                |                                                         |                                         |                                     |                                                                             | 40.000                    |             | -             |                       |                                                 |                                                                             |                                                                                 |
| MO DAY                                                                                                    |                                                                                      | MO DA                                          | OF BIRTH                                                | 8. CENT                                 | EK                                  | 8. ASGN                                                                     | 10. GED                   |             |               | 11. COMP              | LETION                                          | 12. GRAD                                                                    | IAIS                                                                            |
| NO DAI                                                                                                    | LAN                                                                                  | mo ba                                          | I ILAN                                                  |                                         |                                     |                                                                             |                           |             |               |                       |                                                 |                                                                             |                                                                                 |
| 3. STUDENT (                                                                                                    | CAREER T                                                                             | ECHNICAL                                       |                                                         |                                         |                                     |                                                                             |                           |             |               |                       |                                                 |                                                                             |                                                                                 |
| A. TAR Code                                                                                                    |                                                                                      |                                                | B. Title                                                |                                         |                                     |                                                                             | C.1                       | TPA         | D. Training   | Provider              |                                                 |                                                                             |                                                                                 |
|                                                                                                    |                                                                                      |                                                |                                                         |                                         |                                     |                                                                             |                           |             |               |                       |                                                 |                                                                             | 30.000.000.A                                                                    |
| 4. STUDENT'S                                                                                                    |                                                                                      | Full Time J                                    |                                                         |                                         | RM COMPLE<br>b/College Cr           |                                                                             | Cubaldand                 | Employme    | -1 -15 ND N   | ot Seeking P          | Incoment                                        | 16. CT                                                                      | S CODE                                                                          |
| STATUS:                                                                                                    | 02 Two                                                                               | Full Time J                                    | lobs 07 F                                               | art Time Jo                             | b/College C                         | ombo 12 Other                                                               | Training F                | Program     | 17 NP C       | annot Locate          |                                                 | 18.11                                                                       | NITIAL                                                                          |
|                                                                                                    |                                                                                      |                                                | Job 08 H<br>Jobs 09 P                                   |                                         |                                     |                                                                             | amily Oblig<br>eentered J |             | 18 NP 0       | ther<br>eferred to On | e-Stop Ctr                                      |                                                                             | CEMENT                                                                          |
|                                                                                                    | 05 Arm                                                                               | ed Forces                                      | 10 C                                                    | college                                 | a Braham                            | 15 NP 8                                                                     | eeking Pla                |             |               | eferred to oth        |                                                 |                                                                             |                                                                                 |
| 7. JOB, SCHO                                                                                                    |                                                                                      | ARY OR NO                                      | OT PLACED                                               | INFORMA                                 | TION (FIRS                          | <del>-</del>                                                                | E Joh                     | Title /Acco | rding to Empl | noneri                |                                                 |                                                                             | G. JTM                                                                          |
| Apprenticeshi                                                                                                    |                                                                                      | 4E1 800                                        |                                                         |                                         | D. House                            | E. Hoully Wage                                                              | P. 500                    | Tille (Acco | raing to Emp  | oyer)                 |                                                 |                                                                             | 0.018                                                                           |
| 8. EMPLOYER                                                                                                    | R, 8СНОО                                                                             | L OR INSTI                                     | TUTIONAL 1                                              | TRAINING F                              | PROGRAM                             | (FIRST)                                                                     | •                         |             |               |                       |                                                 | 19. NO                                                                      | N-PLACER                                                                        |
| A. Name                                                                                                    |                                                                                      |                                                |                                                         |                                         | 1                                   | D. Area Code & Pho                                                          | ne No.                    | F. Emall    | 3             |                       |                                                 | Placed                                                                      | d By:                                                                           |
| B. Number and                                                                                                    | d Street A                                                                           | ddress                                         |                                                         |                                         |                                     | E. Fax No.                                                                  |                           | G. Web S    | ite           |                       |                                                 | _                                                                           |                                                                                 |
|                                                                                                    |                                                                                      |                                                |                                                         |                                         |                                     |                                                                             |                           | 8           |               |                       |                                                 | 0.5                                                                         |                                                                                 |
| C. City, State,                                                                                                    | ZIP Code                                                                             |                                                |                                                         |                                         |                                     |                                                                             |                           |             |               |                       |                                                 |                                                                             |                                                                                 |
|                                                                                                    |                                                                                      |                                                |                                                         |                                         |                                     |                                                                             |                           |             | _             |                       |                                                 |                                                                             |                                                                                 |
| 0. PLACEMEN                                                                                                    |                                                                                      |                                                |                                                         |                                         |                                     |                                                                             |                           |             | _             |                       |                                                 | 1                                                                           |                                                                                 |
| A. CONFIRMA                                                                                                    |                                                                                      |                                                |                                                         |                                         |                                     | 1                                                                           |                           | Phone       | No            |                       |                                                 | STUDENT R                                                                   |                                                                                 |
| A. CONFIRMA<br>Name                                                                                                    | TION OF F                                                                            |                                                |                                                         |                                         | ENT STATU                           | 5                                                                           |                           | Phone       | No.           |                       | МО                                              | DAY                                                                         | YEAR                                                                            |
| A. CONFIRMA<br>Name                                                                                                    | TION OF F                                                                            |                                                |                                                         |                                         |                                     | 8                                                                           |                           | Phone       | No.           |                       | MO<br>D.DATE                                    | DAY<br>STUDENT PL                                                           | YEAR<br>LACED                                                                   |
| A. CONFIRMA<br>Name                                                                                                    | TION OF F                                                                            |                                                |                                                         |                                         |                                     | 1                                                                           |                           | Phone       | No.           |                       | МО                                              | DAY                                                                         | YEAR                                                                            |
| A. CONFIRMA<br>Name<br>B. OTHERICO                                                                                                    | MMENTS                                                                               | LACEMEN                                        | IT/SELF-E                                               | П                                       | itie                                | 3<br>22.3IGNATURE                                                           |                           | Phone       | No.           | TION TYPE             | D.DATE :                                        | DAY<br>STUDENT PL                                                           | YEAR<br>LACED<br>YEAR                                                           |
| 0. PLACEMEN<br>A. CONFIRMA<br>Name<br>B. OTHER/CO                                                                                                    | MMENTS                                                                               | LACEMEN                                        | IT/SELF-E                                               | П                                       | itie                                |                                                                             |                           | Phone       |               | TION TYPE             | D.DATE :                                        | DAY<br>STUDENT PI<br>DAY                                                    | YEAR<br>ACED<br>YEAR                                                            |
| A. CONFIRMA Name  B. OTHER/CO                                                                                                    | MMENTS                                                                               | PLACEMEN                                       | VERIFYING                                               | PLACEME                                 | NT (FIRST)                          | 22.3IGNATURE                                                                | 23                        | Phone       |               | TION TYPE             | MO D.DATE : MO 24. DATE                         | DAY STUDENT PI DAY PLACEMEN                                                 | YEAR LACED YEAR                                                                 |
| A. CONFIRMA Name  B. OTHER/CO  11. NAME AND  65. JOB, SCHO                                                                                                    | MMENTS                                                                               | PLACEMEN                                       | VERIFYING                                               | PLACEME                                 | NT (FIRST)                          | 22.3IGNATURE                                                                | E. Job                    |             |               |                       | MO D.DATE : MO 24. DATE                         | DAY STUDENT PI DAY PLACEMEN                                                 | YEAR LACED YEAR                                                                 |
| A. CONFIRMA Name  B. OTHERICO  11. NAME AND  16. JOB, SCHO A. ONET BOC  18. EMPLOYER                                                                                                    | MMENTS TITLE OF                                                                      | OFFICIAL<br>ARY OR NO                          | VERIFYING                                               | PLACEME<br>INFORMA<br>C. I              | NT (FIRST) TION (SEC                | 22.3IGNATURE  OND)  D. Hourly Wage                                          | E. Job                    | Title (Acco | 23. VERIFICA  |                       | MO D.DATE : MO 24. DATE                         | DAY BTUDENT PI DAY PLACEMEN DAY                                             | YEAR  LACED YEAR  NT VERIFIE YEAR                                               |
| A. CONFIRMA Name  B. OTHERICO  11. NAME AND  16. JOB, SCHO A. ONET BOC  18. EMPLOYER                                                                                                    | MMENTS TITLE OF                                                                      | OFFICIAL<br>ARY OR NO                          | VERIFYING                                               | PLACEME<br>INFORMA<br>C. I              | NT (FIRST) TION (SEC                | 22.3IGNATURE  OND)  D. Hourly Wage                                          | 42                        |             | 23. VERIFICA  |                       | MO D.DATE : MO 24. DATE                         | DAY BTUDENT PI DAY PLACEMEN DAY                                             | YEAR  ACED YEAR  YEAR  YEAR  F. JTM                                             |
| A. CONFIRMA Name  B. OTHER/CO.  11. NAME AND  15. JOB, SCHO A. ONET SOC  19. EMPLOYER A. Name                                                                                                    | MMENTS TITLE OF                                                                      | OFFICIAL ARY OR NO                             | VERIFYING                                               | PLACEME<br>INFORMA<br>C. I              | INT (FIRST) TION (SEC               | 22.8IGNATURE OND) D. Hourly Wage (SECOND) D. Area Code & Pho                | 42                        | Title (Aooo | 23. VERIFICA  |                       | MO D.DATE : MO 24. DATE                         | DAY BTUDENT PI DAY PLACEMEN DAY 27. NO                                      | YEAR  ACED YEAR  YEAR  YEAR  F. JTM                                             |
| A. CONFIRMA Name  B. OTHER/CO.  11. NAME AND  15. JOB, SCHO A. ONET SOC  19. EMPLOYER A. Name                                                                                                    | MMENTS TITLE OF                                                                      | OFFICIAL ARY OR NO                             | VERIFYING                                               | PLACEME<br>INFORMA<br>C. I              | INT (FIRST) TION (SEC               | 22.3IGNATURE  OND)  D. Hourly Wage  (SECOND)                                | 42                        | Title (Acco | 23. VERIFICA  |                       | MO D.DATE : MO 24. DATE                         | DAY BTUDENT PI DAY PLACEMEN DAY 27. NO                                      | YEAR  ACED YEAR  YEAR  YEAR  F. JTM                                             |
| A. CONFIRMA Name  B. OTHERICO  1. NAME AND  6. JOB, SCHC A. ONET SOC  8. EMPLOYER A. Name  B. Number an                                                                                                    | MMENTS TITLE OF OL, MILIT R, SCHOOL                                                  | OFFICIAL ARY OR NO                             | VERIFYING                                               | PLACEME<br>INFORMA<br>C. I              | INT (FIRST) TION (SEC               | 22.8IGNATURE OND) D. Hourly Wage (SECOND) D. Area Code & Pho                | 42                        | Title (Aooo | 23. VERIFICA  |                       | MO D.DATE : MO 24. DATE                         | DAY BTUDENT PI DAY PLACEMEN DAY 27. NO                                      | YEAR  ACED YEAR  YEAR  YEAR  F. JTM                                             |
| A. CONFIRMA Name  B. OTHER/CO  11. NAME AND  15. JOB, SCHC A. ONET SOC  18. EMPLOYER A. Name  B. Number and C. City, State,                                                                                                    | MMENTS  TITLE OF  OL, MILIT  R, SCHOOL  d Street A  ZIP Code                         | OFFICIAL  ARY OR NO L OR INSTITUTE  CATION (SE | VERIFYING  OT PLACED  TUTIONAL 1                        | PLACEME INFORMA C. I                    | INT (FIRST) TION (SEC-Hours         | 22.3IGNATURE  OND)  D. Hourly Wage (SECOND)  D. Area Code & Pho  E. Fax No. | 42                        | Title (Aooo | 23. VERIFICA  |                       | MO D.DATE: MO 24. DATE MO                       | DAY  STUDENT PI DAY  PLACEMEN DAY  27. NO Places                            | YEAR ACED YEAR IT VERIFIE YEAR F. JTM N-PLACEI I By:                            |
| A. CONFIRMA Name  B. OTHERICO  11. NAME AND  15. JOB, SCHO A. ONET SOC  18. EMPLOYER A. Name B. Number an  C. City, State, R. CONFIRMA A. CONFIRMA A. CONFIRMA A. CONFIRMA C. CONFIRMA C. CONFIRMA C. CONFIRMA C. CONFIRMA                                                                                                    | MMENTS  TITLE OF  OL, MILIT  R, SCHOOL  d Street A  ZIP Code                         | OFFICIAL  ARY OR NO L OR INSTITUTE  CATION (SE | VERIFYING  OT PLACED  TUTIONAL 1                        | PLACEME INFORMA C.1 TRAINING I          | TION (SEC-Hours                     | 22.3IGNATURE  OND)  D. Hourly Wage (SECOND)  D. Area Code & Pho  E. Fax No. | 42                        | F. Email    | 23. VERIFICA  |                       | MO D.DATE: MO 24. DATE MO C. DATE               | DAY STUDENT PI DAY  PLACEMEN DAY  27. NO Places  STUDENT R                  | YEAR  ACED YEAR  YEAR  F. JTM  N-PLACEI 1 By:                                   |
| A. CONFIRMA Name  3. OTHERICO  1. NAME AND  6. JOB, SCHO A. ONET SOC  8. EMPLOYEE A. Name  3. Number and C. City, State, B. PLACEMEN A. CONFIRMA A. CONFIRMA B. PLACEMEN B. PLACEMEN B. PL | MMENTS  TITLE OF  OL, MILIT  R, SCHOOL  d Street A  ZIP Code                         | OFFICIAL  ARY OR NO L OR INSTITUTE  CATION (SE | VERIFYING  OT PLACED  TUTIONAL 1                        | PLACEME INFORMA C.1 TRAINING I          | INT (FIRST) TION (SEC-Hours         | 22.3IGNATURE  OND)  D. Hourly Wage (SECOND)  D. Area Code & Pho  E. Fax No. | 42                        | Title (Aooo | 23. VERIFICA  |                       | MO D.DATE: MO 24. DATE MO  C. DATE MO           | DAY  STUDENT PI DAY  PLACEMEN DAY  27. NO Places  STUDENT R  DAY            | YEAR  ACED YEAR  YEAR  F. JTM  N-PLACE 1 By:  EPORTEG YEAR                      |
| A. CONFIRMA Name  B. OTHERICO  1. NAME AND  6. JOB, SCHO A. ONET SOC  8. EMPLOYER A. Name  B. Number and C. City, State, A. CONFIRMA Name                                                                                                    | MMENTS  TITLE OF  OL, MILIT  R, SCHOOL  d Street An  ZIP Code  IT VERIFIE  TION OF F | OFFICIAL  ARY OR NO L OR INSTITUTE  CATION (SE | VERIFYING  OT PLACED  TUTIONAL 1                        | PLACEME INFORMA C.1 TRAINING I          | TION (SEC-Hours                     | 22.3IGNATURE  OND)  D. Hourly Wage (SECOND)  D. Area Code & Pho  E. Fax No. | 42                        | F. Email    | 23. VERIFICA  |                       | MO D.DATE: MO 24. DATE MO C. DATE MO D. DATE    | DAY  STUDENT PI DAY  PLACEMEN DAY  27. NO Places  STUDENT R  DAY  STUDENT R | YEAR  ACED YEAR  TYEAR  F. JTM  N-PLACE BY:  EPORTEC YEAR  LACED                |
| A. CONFIRMA Name  3. OTHER/CO  1. NAME AND  6. JOB, SCHO A. ONET SOC  8. EMPLOYER A. Name  3. Number and C. City, State, C. City, State, C. CONFIRMA Name                                                                                                    | MMENTS  TITLE OF  OL, MILIT  R, SCHOOL  d Street An  ZIP Code  IT VERIFIE  TION OF F | OFFICIAL  ARY OR NO L OR INSTITUTE  CATION (SE | VERIFYING  OT PLACED  TUTIONAL 1                        | PLACEME INFORMA C.1 TRAINING I          | TION (SEC-Hours                     | 22.3IGNATURE  OND)  D. Hourly Wage (SECOND)  D. Area Code & Pho  E. Fax No. | 42                        | F. Email    | 23. VERIFICA  |                       | MO D.DATE: MO 24. DATE MO  C. DATE MO           | DAY  STUDENT PI DAY  PLACEMEN DAY  27. NO Places  STUDENT R  DAY            | YEAR  ACED YEAR  YEAR  F. JTM  N-PLACE 1 By:  EPORTEG YEAR                      |
| A. CONFIRMA Name  B. OTHERICO  1. NAME AND  6. JOB, SCHO A. ONET SOC  8. EMPLOYER A. Name B. Number and C. City, State, A. CONFIRMA Name B. ONFIRMA Name B. OTHERICO                                                                                                    | MMENTS TITLE OF KOL, MILIT R, SCHOOL d Street Ar ZIP Code KT VERIFINATION OF F       | CATION (SELECTION                              | VERIFYING  OT PLACED  TUTIONAL 1  ECOND)  IT / SELF - E | PLACEME INFORMA C.1 TRAINING I          | INT (FIRST) TION (SEC-Hours PROGRAM | 22.3IGNATURE  OND)  D. Hourly Wage (SECOND)  D. Area Code & Pho  E. Fax No. | ne No.                    | F. Email    | 23. VERIFICA  | oyer)                 | D.DATE: MO 24. DATE: MO  C. DATE MO  D. DATE MO | DAY  STUDENT PI DAY  PLACEMEN DAY  27. NO Places  STUDENT R  DAY  STUDENT R | YEAR  ACED YEAR  T VERIFI YEAR  F. JTM  N-PLACE 1 By:  EPORTEI YEAR  LACED YEAR |

The Print 678 Bulk menu item allows CT staff to view and print all ETA-678 forms for placements approved within a specific time period. The pre-headed report, when printed in bulk, will contain 678's for assigned students who <u>separated</u> during the specified date range.

1. From the CTS main menu, click Forms.

2. Click Print 678 Bulk. The Print 678 Bulk screen appears.

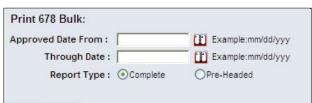

Select dates from the pop-up calendars for Approved Date From and Through Date. The date range must be within the span of 30 days. If your selected range includes too long a period, the following error message will display.

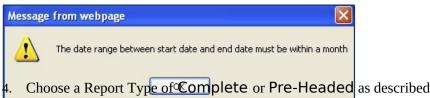

Choose a Report Type of Complete or Pre-Headed as described in the table below.

| Report     | Description                                                                                                    | Students                                                                                        |
|------------|----------------------------------------------------------------------------------------------------|-------------------------------------------------------------------------------------------------|
| Complete   | The form displays all the information for the student's placement, including verification and approval information.                                                       | Students with placements that were approved during your selected date range                     |
| Pre-Headed | The form displays all the student information except for placement information. Personal information, separation date, vocational completion, and graduate status are all | Students who <u>separated</u> during the specified date range and are assigned to a Specialist. |

5. Click Report. The bulk report generates and displays in a PDF window. Each page of the PDF document is a separate ETA-678 form.

The ETA-678 forms generated via the Print 678 Bulk function will not include the date/time stamp in the upper right corner. Instead, the page number will display in the upper right corner.

(On each form generated via the Print 678 function, the date/time stamp showing when the individual ETA-678 form was generated is displayed.)

# Stop Payment

The Stop Payment request form allows authorized CT staff to print the form that students must complete to request a stop payment on a lost or destroyed check, so that the check can be re-issued by the JCDC Payroll department. Instructions for completing the form are provided on the first page of the form. To print the Stop Payment blank request form:

- 1. From the main menu, click Forms.
- 2. Click **Stop Payment**. The two-page form appears in a PDF window.
- 3. Click the **Printer** button in the PDF window to send the document to a printer.

Note: Students are required to submit a copy of their picture ID with the Stop Payment form.

#### Frequently Asked Questions

- Q: Will we still be required to keep hard copies of the information?
- A: There have been no changes to the PRH rules. If the PRH or your program manager requires hard copies, that will still be the case.
- Q: What happens if a placement is rejected? Where does it go then?
- A: If a placement is rejected, it stays in the database with a status of "not approved". The staff who have access to the student can see the placement as a rejected placement.
- Q: What if we want to resubmit a previously rejected placement?
- A: Once a placement has been approved or rejected, it can no longer be edited. You will need to create a new placement. View the rejected placement and click the **Copy Placement** button. This will create a duplicate placement. The copied placement will then have to be verified and approved according to PRH rules.
- Q: Does printing the ETA-678 mean the placement has been accepted?
- A: No. It has been saved in the data tables, but that does not imply that it has been accepted in SPAMIS.
- Q: How do you transition students into CTS?
- A: When a pre-separation is entered on a student in CIS, the student is automatically entered into the CTS phase and will begin showing up (tentatively) in the list of students. Pre-separated students will not show separation dates in the Manage Placement Student Search window.
- **Q**: Who will be able to update our Address Book?
- A: Anyone on your team. This includes invited staff as well as staff on your contract.
- Q: When I get to the Student Search list, the list result shows only the first 100 students. Is there a way to get to the rest of the list?
- A: It is best to restrict the Student Search by entering additional search criteria. For example, rather than "All" in the Case Load field, select "Primary". Add other criteria, such as the first letter of the last name, or specify Placement Status. The more restrictive your search, the more likely it is that you will get your desired results. You can also click the column headings of the list result to reverse the order of the display. For example, if you click on the heading "Separation Date", you will change the display from ascending to descending order. Then the more recently separated students (or those with no separation date, indicating they are pre-seps) will go to the top of the list.
- Q: I am a CT Manager. Can I invite staff to work with a student on another staff member's caseload?
- A: Managers and Coordinators can invite any staff (including staff not on their contract) to work with any active student on their contract. Specialists have the same ability, except they may issue invitations only for students on their primary caseload.